## Quick Reference Guide – AUSCARE Graphing

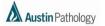

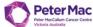

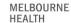

## **VIEW GRAPHS**

The graph functionality is the same for all view types (cumulative, report, episodes and requests).

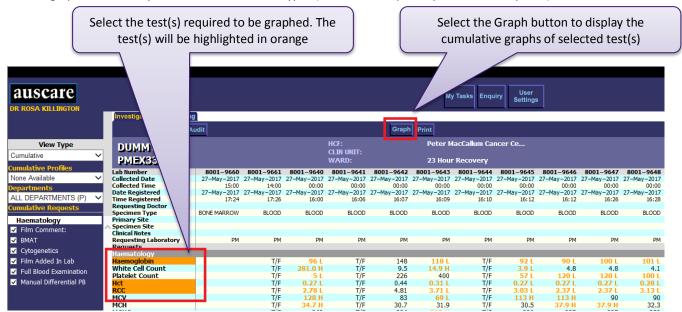

• The graph view displays.

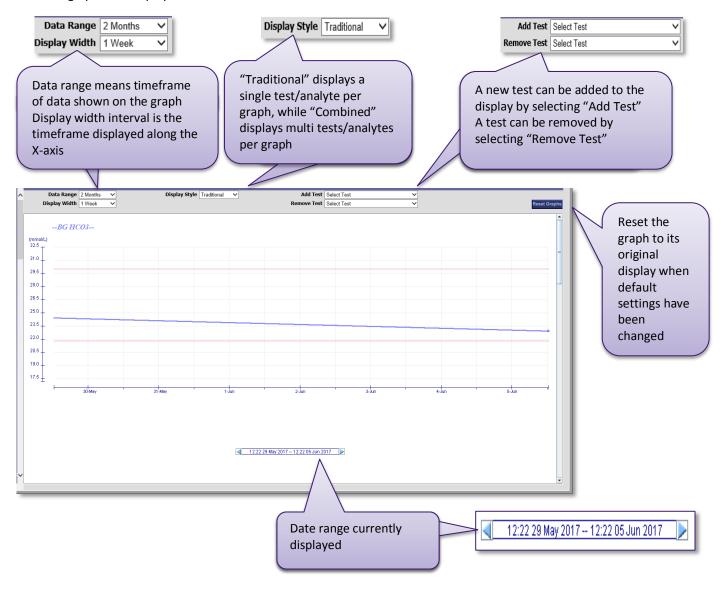